**http://www-adele.imag.fr/users/Didier.Donsez/cours**

# **M2P GI SLE UE PM2MProgrammation Machine-to-Machine2006-2007**

### Didier DONSEZ, Johann BOURCIERUniversité Joseph Fourier/IMAG/LSR/ADELE

UE- Conception et programmation d'applications emharquée<mark>e</mark>

# Le Machine-à-Machine :Nouvelle vague du "e-business" :

Création de services à valeur ajoutée basé sur les

capteurs

- Intégration sécurisée
	- des environnements physiques / opérationnelset des infrastructures IT

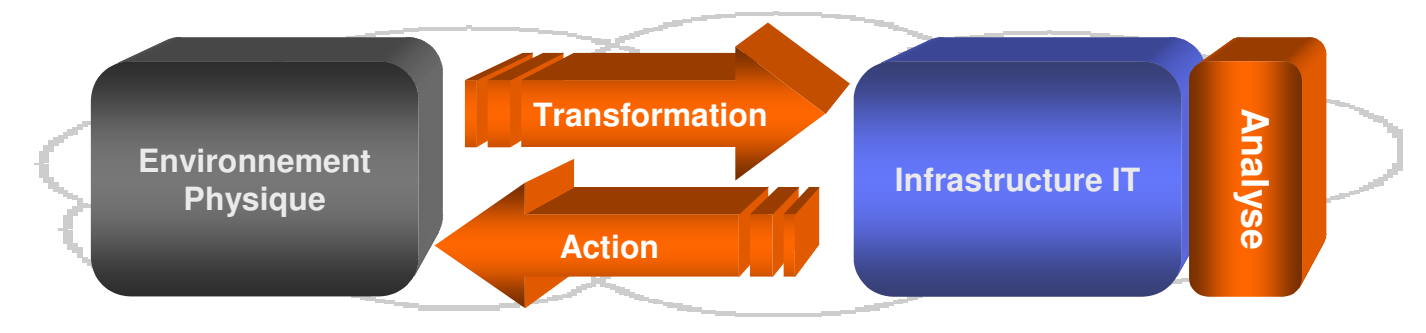

- -Support "temps réel" à la prise de décision
- -Intégration avec d'autres contextes d'entreprise
- -Création de nouveaux services

# Application à l'industrie

*ModèlesIT*

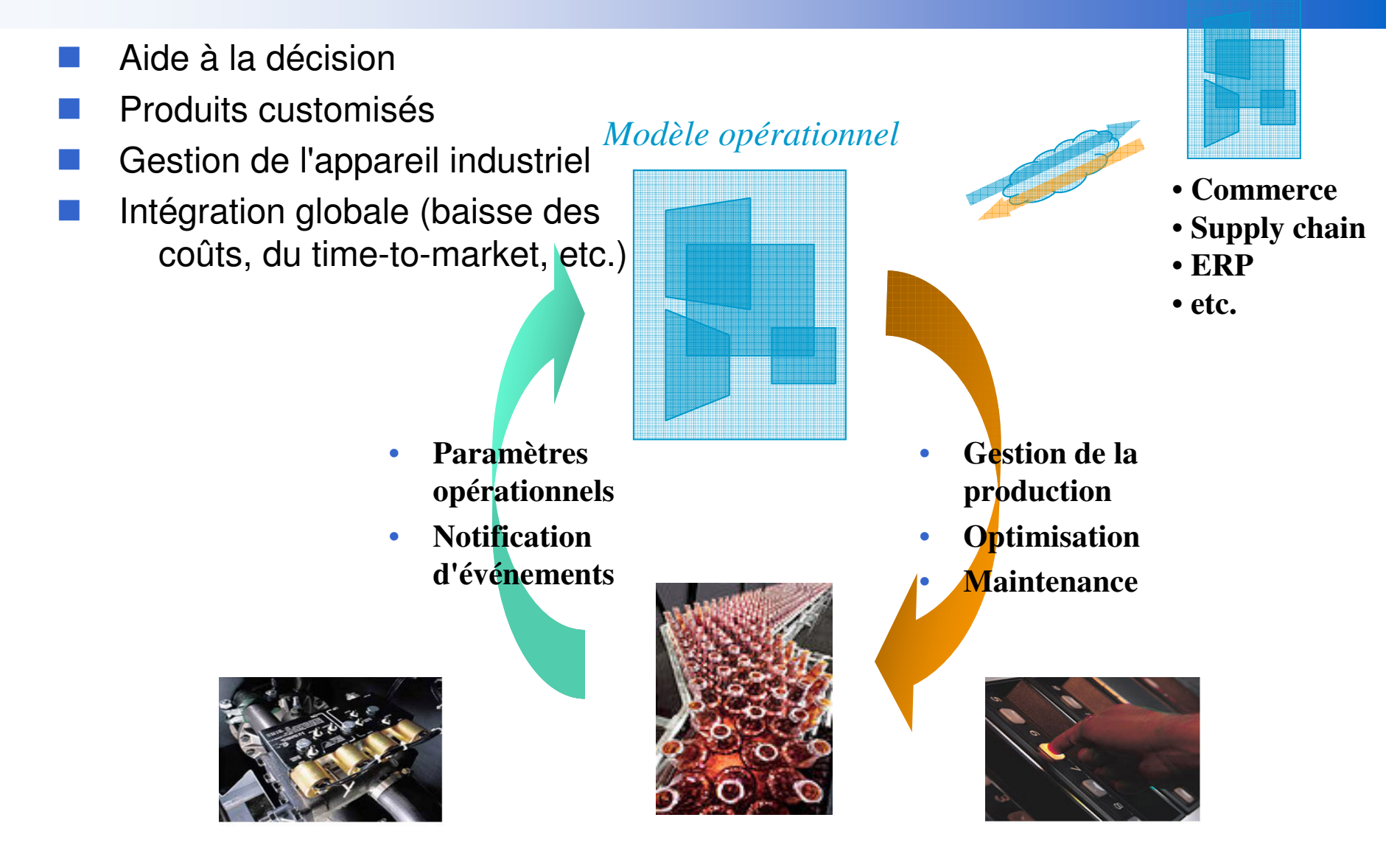

# Application à la distribution électrique

*Modèles marché*

5

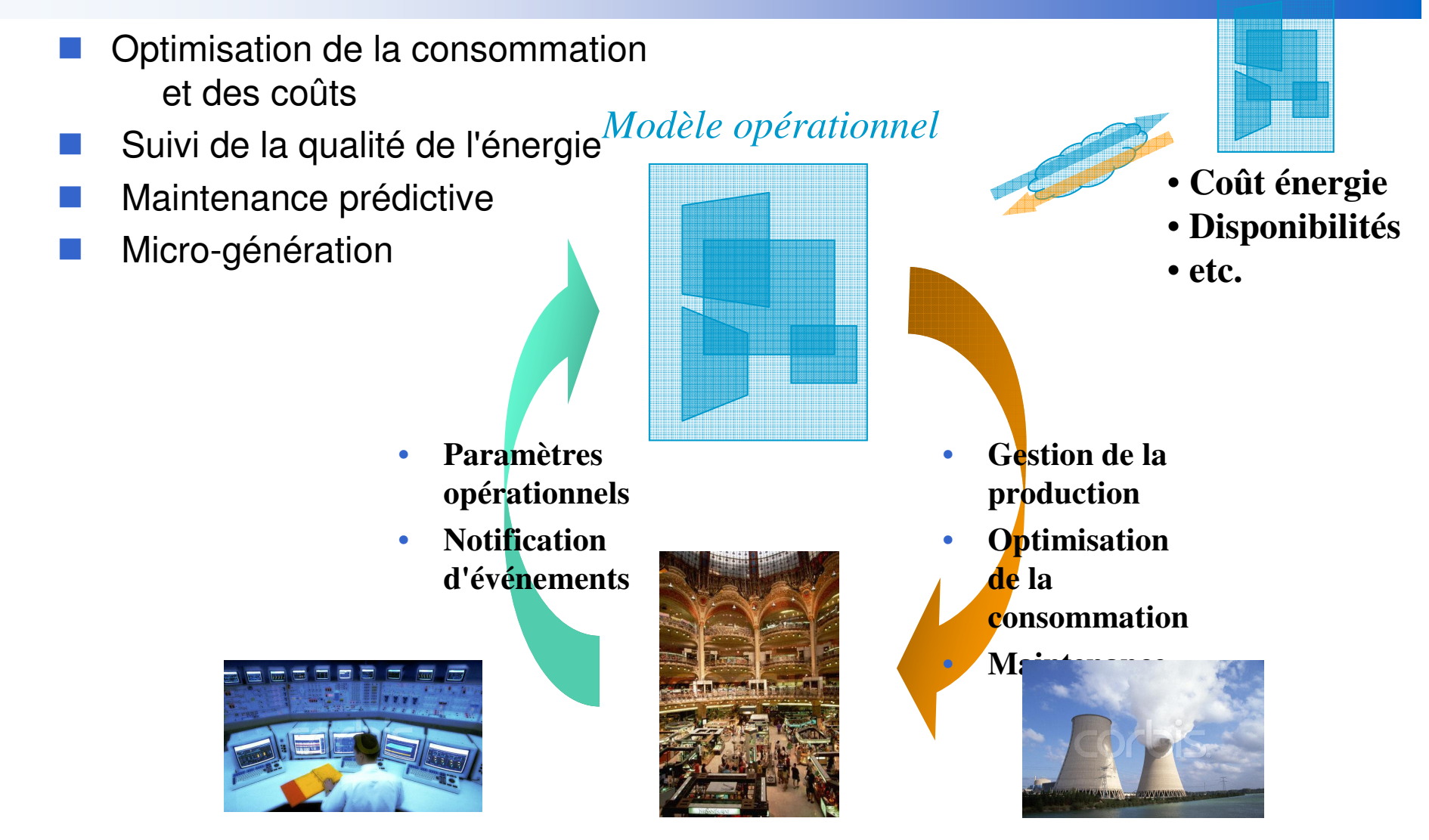

# Application aux bâtiments et résidentiel

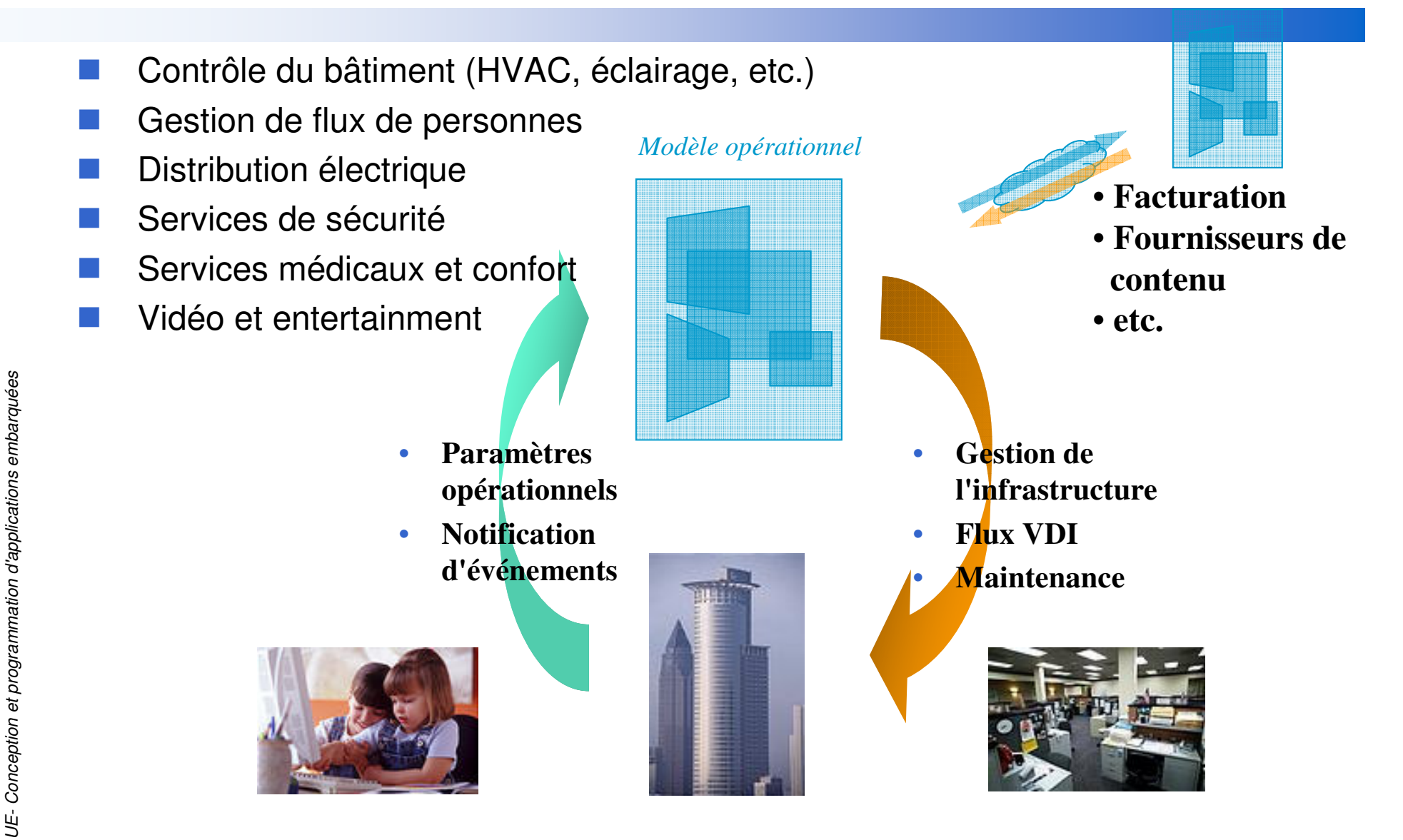

# Application aux véhicules

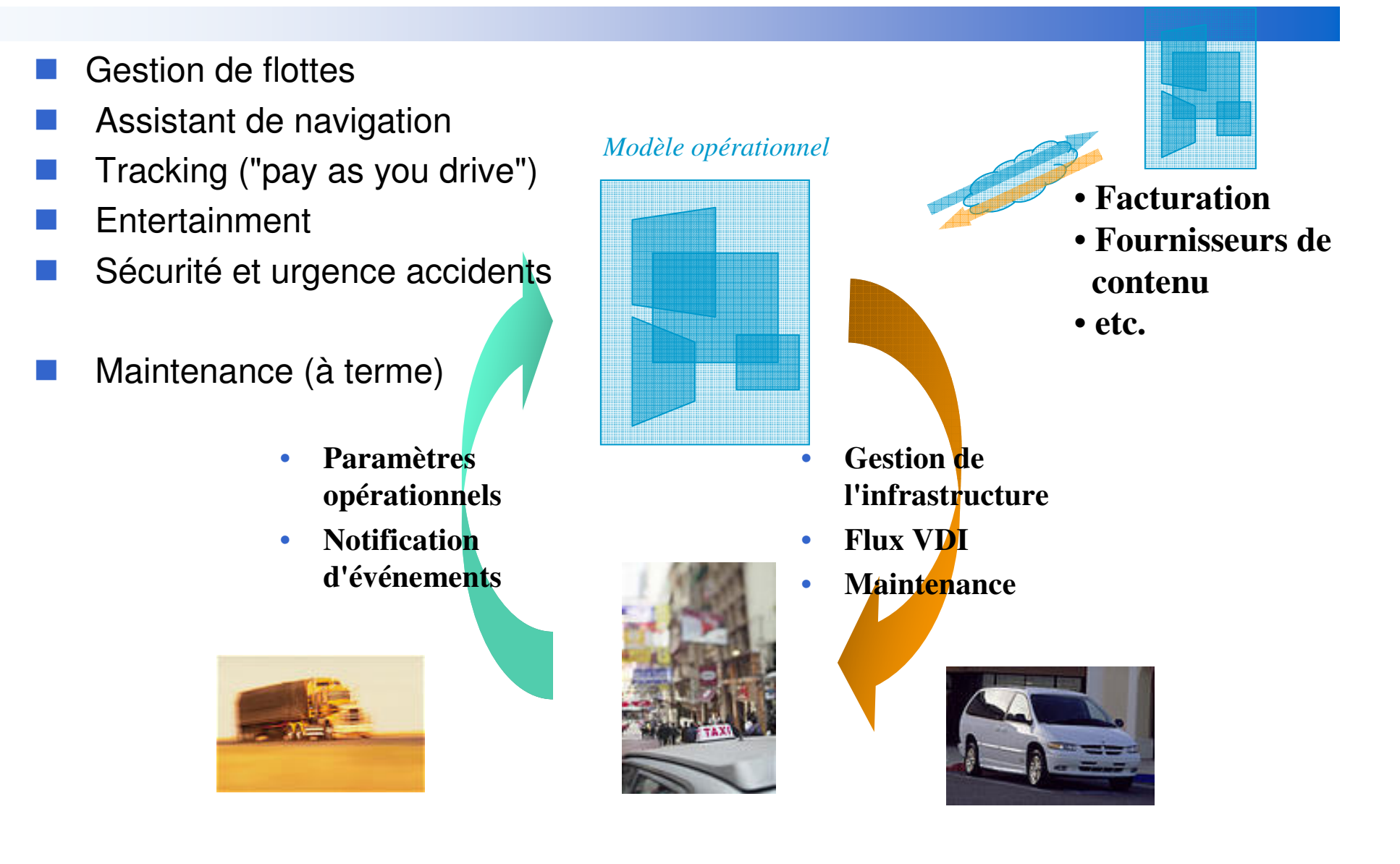

19/01/2007

### Le point commun : La médiation de mesures en ligne (online)

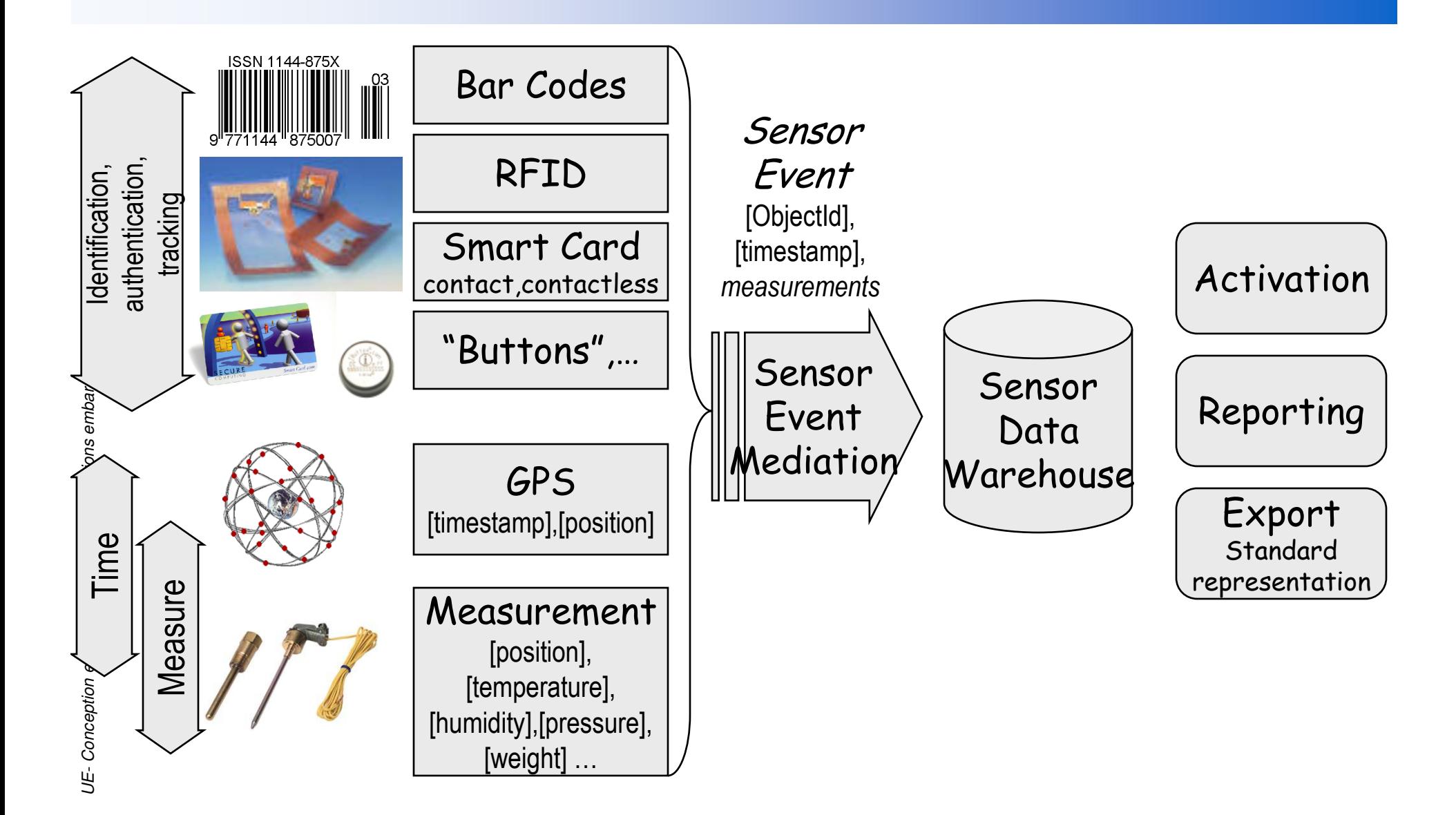

# Le Projet

UE- Conception et programmation d'applications emharquée<mark>e</mark>

# Application de collecte des mesures

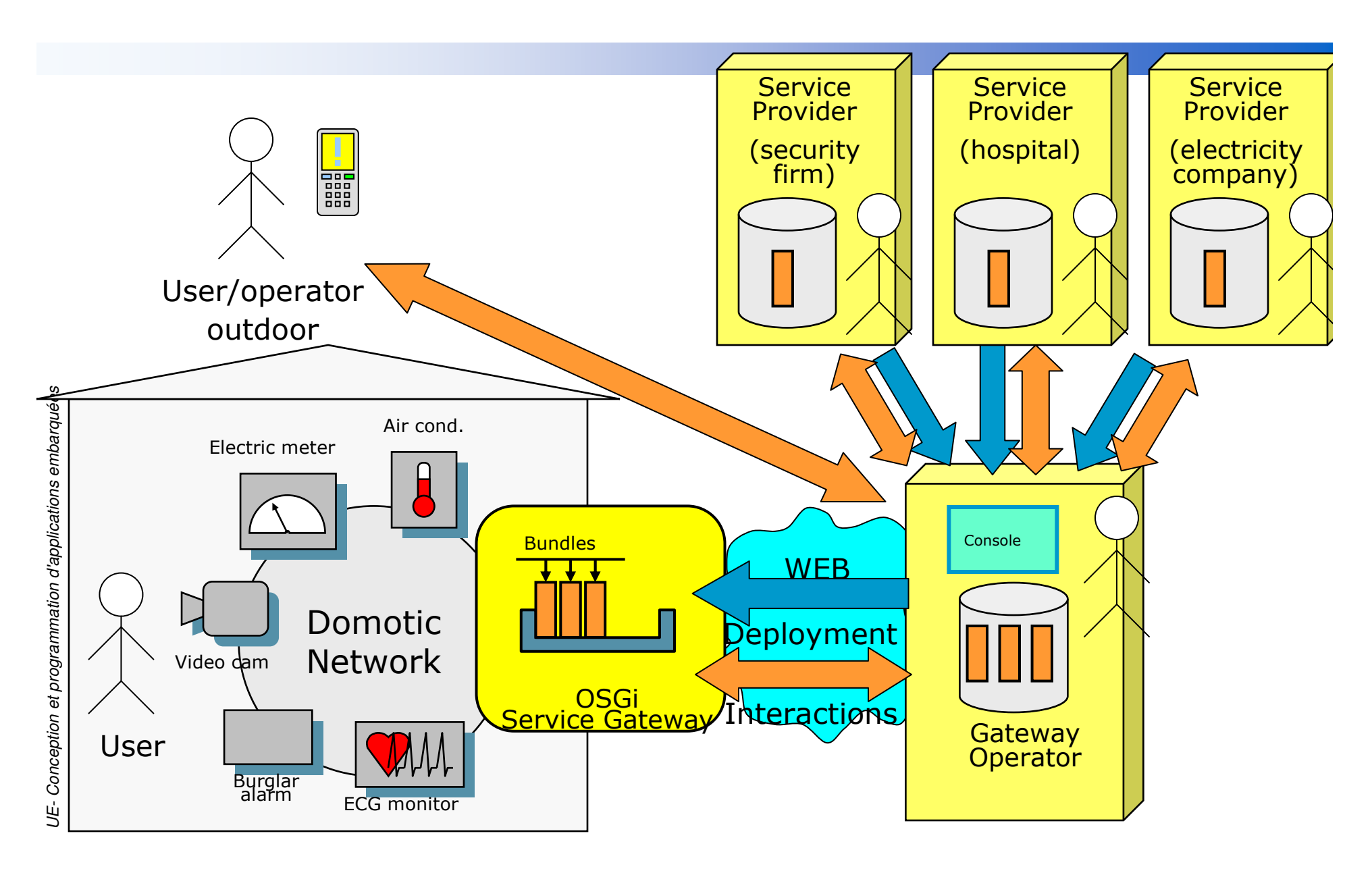

# Projet à réaliserDémonstrateur Sensor Bean à étendre

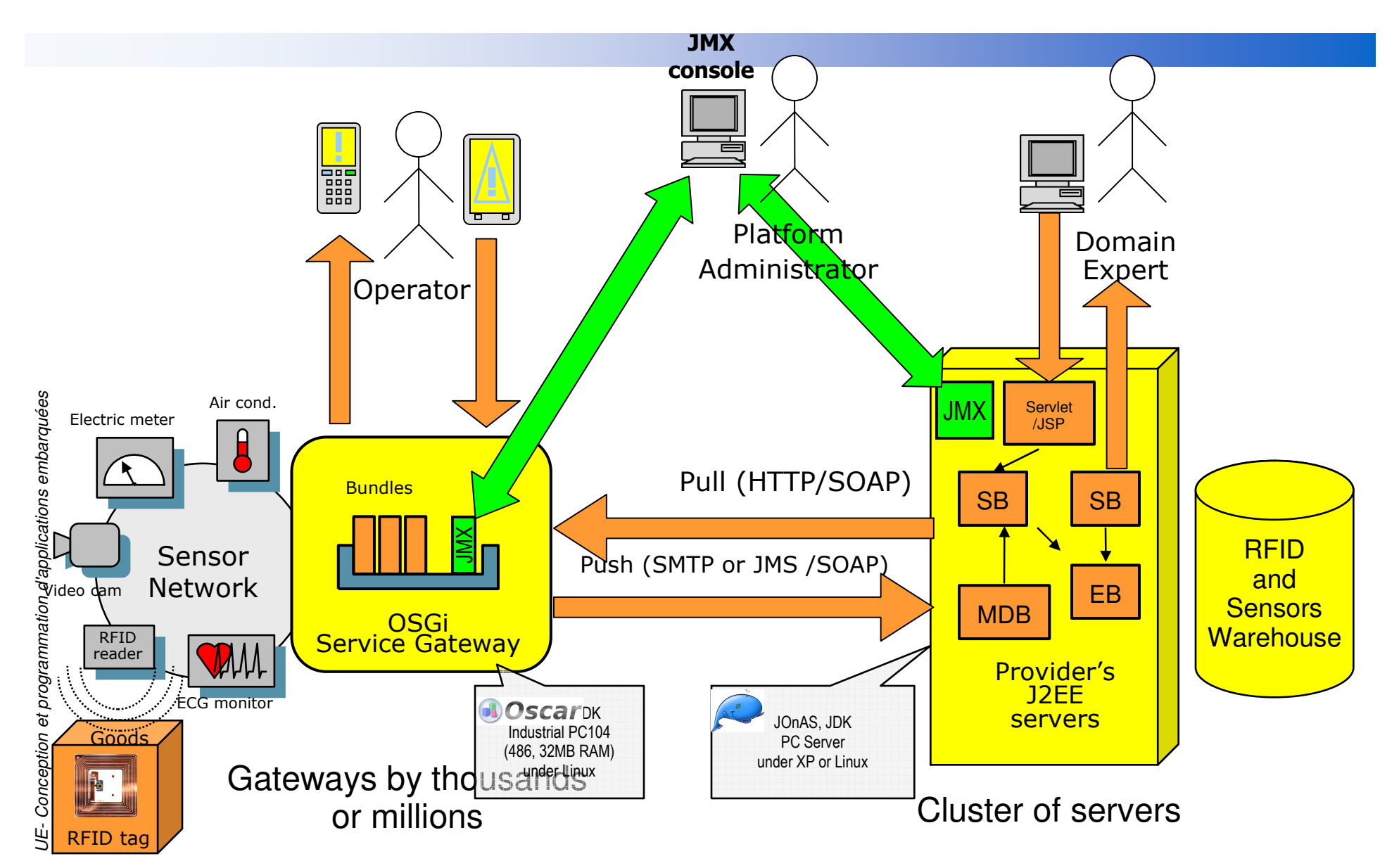

# Projet

#### Le projet comporte

- •2 grandes parties: Passerelle OSGi et Serveur J2EE
- • 3 modes d'interaction :
	- Pull : SOAP/HTTP
	- Push: SOAP/MIME et SOAP/JMS
- Le projet global est réparti entre plusieurs binômes
- Passerelle OSGi
	- • Mise en œuvre de bundles existants
		- WireAdmin, OneWireProducer, SOAPService, CorbaService, DDS, IOMail, …
	- $\bullet$ Ecriture d'un bundle journalisant les mesures
	- $\bullet$ Remontée (push) asynchrone des journaux
	- •Service (pull) distant d'export du journal

#### Serveur J2EE

- •Enterprise Beans (EB, SB, MDB)
- Web Services pour les échanges
- $\bullet$ Servlets/JSP pour la visualisation des historiques de mesures

-

# **Conception Conception**

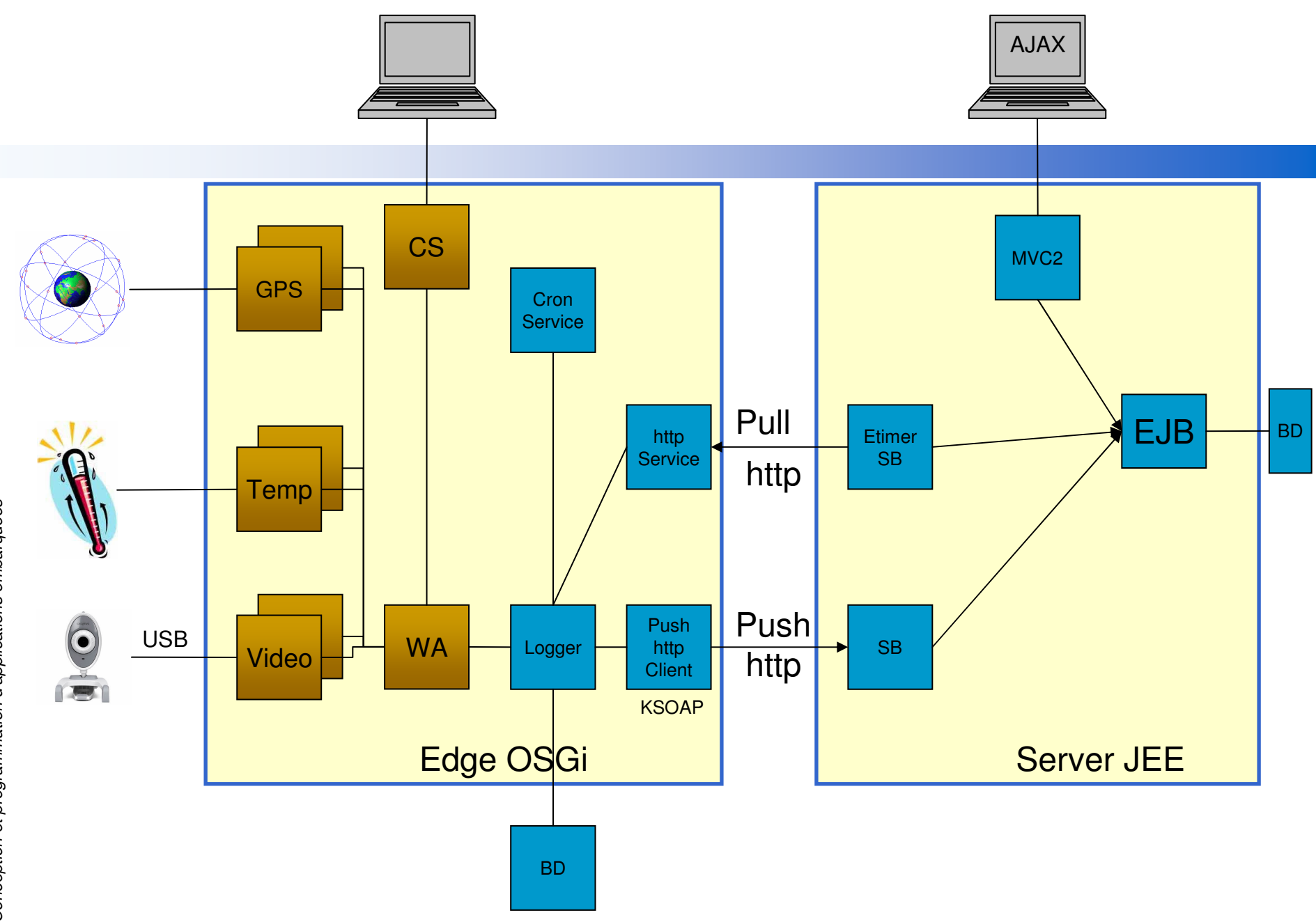

UE- Conception et programmation d'applications embarquées UE- Conception et programmation d'applications embarquées

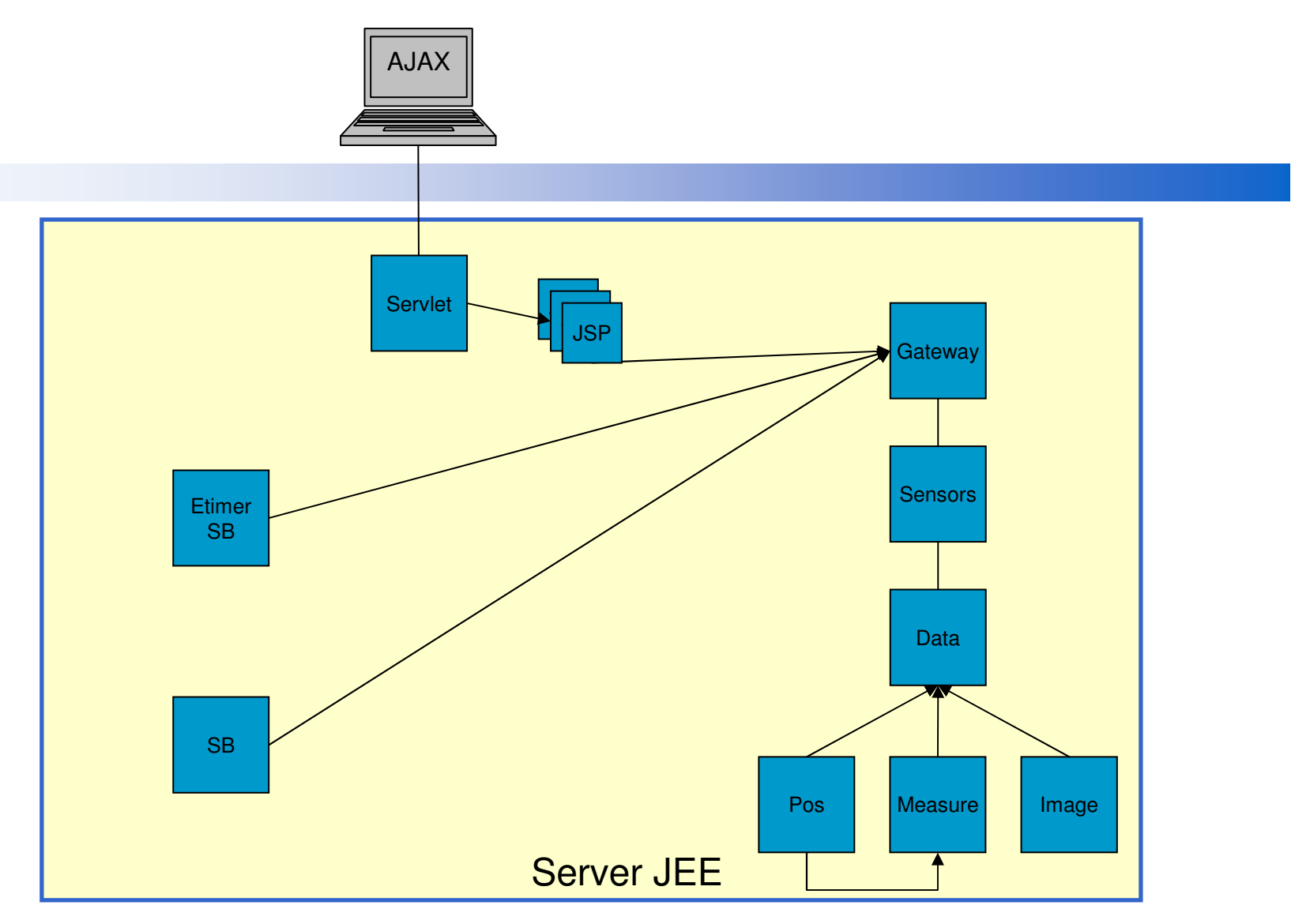

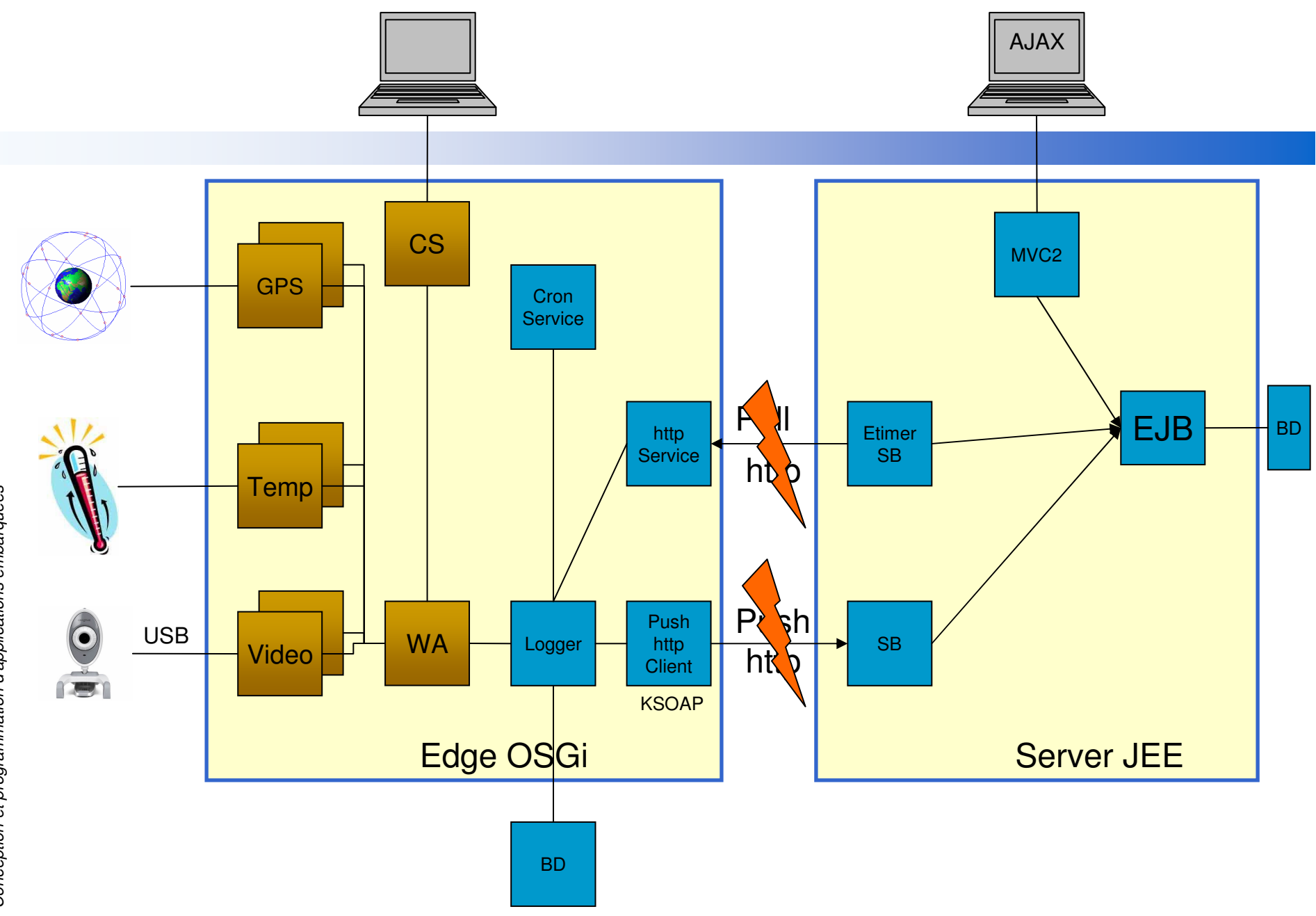

# **Organisation**

# ■ Groupe 1 : GPS + PUSH HTTP ■ Groupe 2 : Température + PULL HTTP ■ Groupe 3 : Image + PUSH HTTP

# Démonstration Finale

- 3 \* 2 passerelles OSGi (2 par type de capteur)
- 1 serveur J2EE intégrant tous les types d'information
	- Collaboration entre tous les groupes
	- Mise au point d'interface commune
	- Séparation du travail

# Les « gadgets » mis à disposition en 2007

- Web Camera USB
- **BEANGES**<br>  $-$  6  $\mu$  DL
- **Cell Phone**
- Capteur OneWire (Temperature, Humidité)
- Coupleur Ethernet/Serie TINI
- **Coupleur ARM9**
- Kit lecteur/etiquettes RFID

-

-

# **Liens**

#### Supports de cours

- •http://www-adele.imag.fr/users/Didier.Donsez/cours/#j2me
- http://www-adele.imag.fr/users/Didier.Donsez/cours/#osgi •
- • http://wwwadele.imag.fr/users/Didier.Donsez/cours/exemplesosgi/tutorialosgi.htm
- http://www-adele.imag.fr/users/Didier.Donsez/cours/upnpsosgi/tutorial.htm•
- •http://www-adele.imag.fr/users/Didier.Donsez/cours/#ws
- Oscar/Felix et JOnAS sont disponibles sur
	- •http://oscar.objectweb.org
	- http://cwiki.apache.org/FELIX/index.html  $\bullet$
	- •http://jonas.objectweb.org
- Le démonstrateur SensorBean est disponible sur
	- •http:// www-adele.imag.fr/sensorbean
- Bundles utiles sont disponibles sur
	- •http://oscar-osgi.sourceforge.net
	- •http://www-adele.imag.fr/users/Didier.Donsez/dev/osgi
	- •http://www-adele.imag.fr/users/Mikael.Desertot/dev/osgi

# Organisation

# Voir présentation GICOM Voir présentation GICOM

# Planning PM2M

UE- Conception et programmation d'applications embarquées

UE- Conception et programmation d'applications embarquées

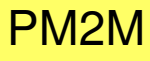

Présentation Générale

Modélisation EAR M2M

Cours OSGi

Tutorial OSGi<br>Bundles du Edge

Cours MOM/JMS et WebServices

Rémontée Edge vers Serveur

Cours/Tutorial JMX

Monitoring /Déploiement JMX

Séminaire

**Soutenance**